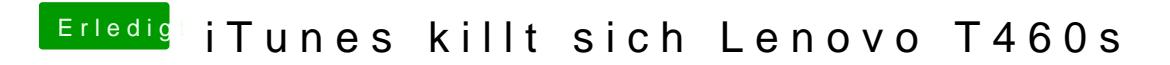

Beitrag von Ka209 vom 28. Oktober 2017, 01:06

leider funtionirt das nicht mit shift

wie oder wo erstelle ich eine neue Library